## Creating an Expense Pcard Report

## Scenario:

Pcard Reconciliation for Statement Dates 5/10/2019-6/11/2019

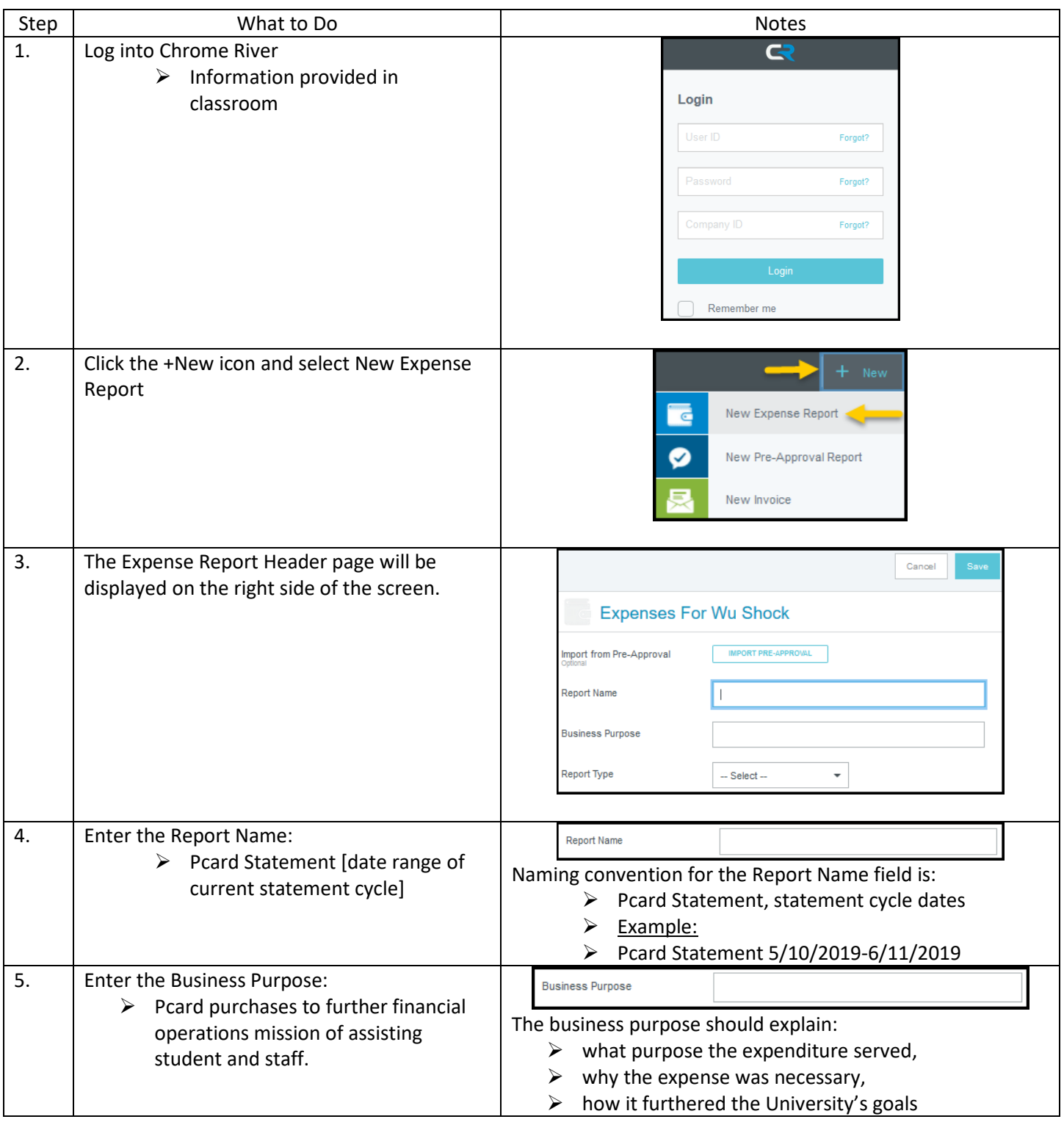

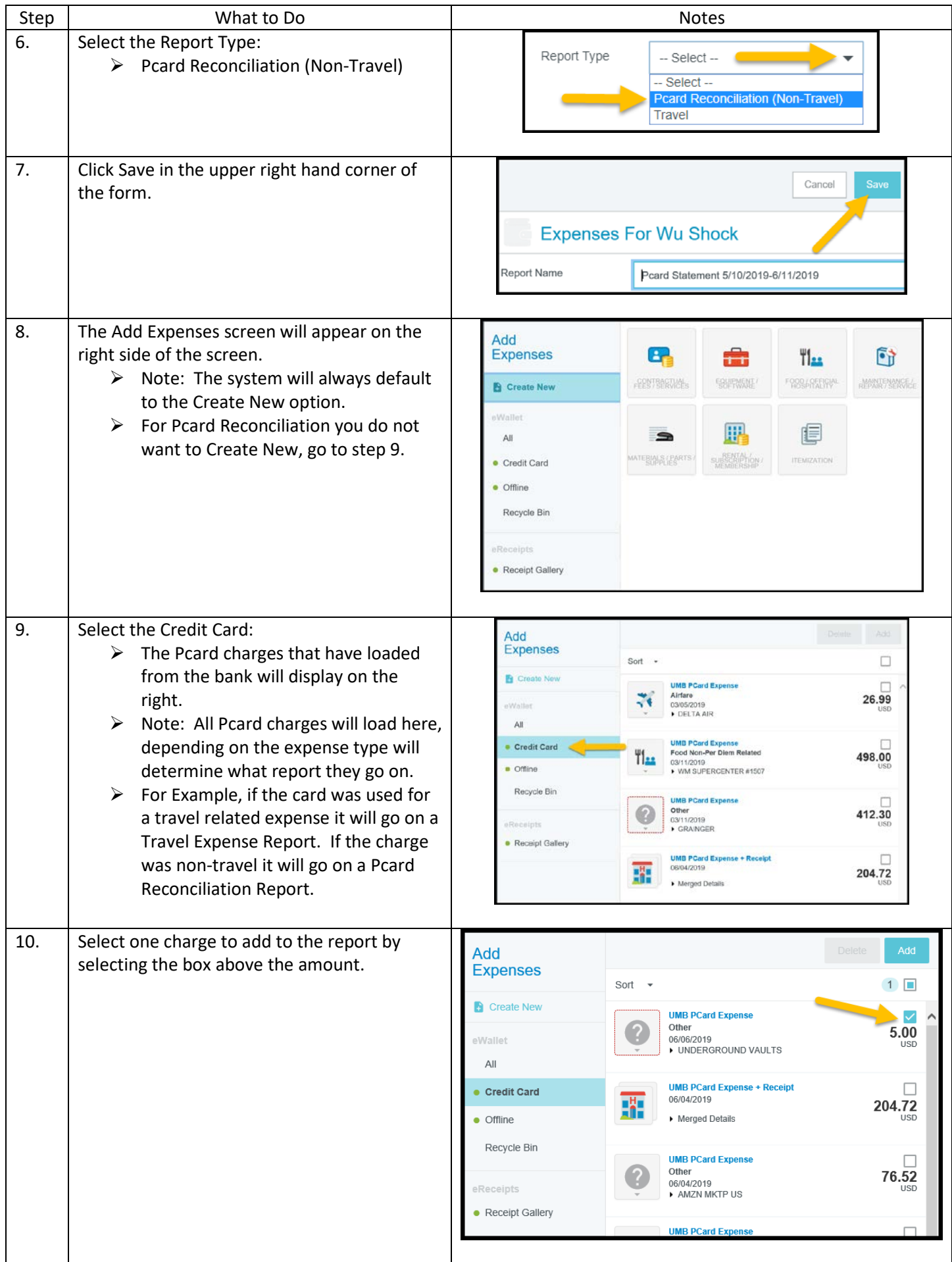

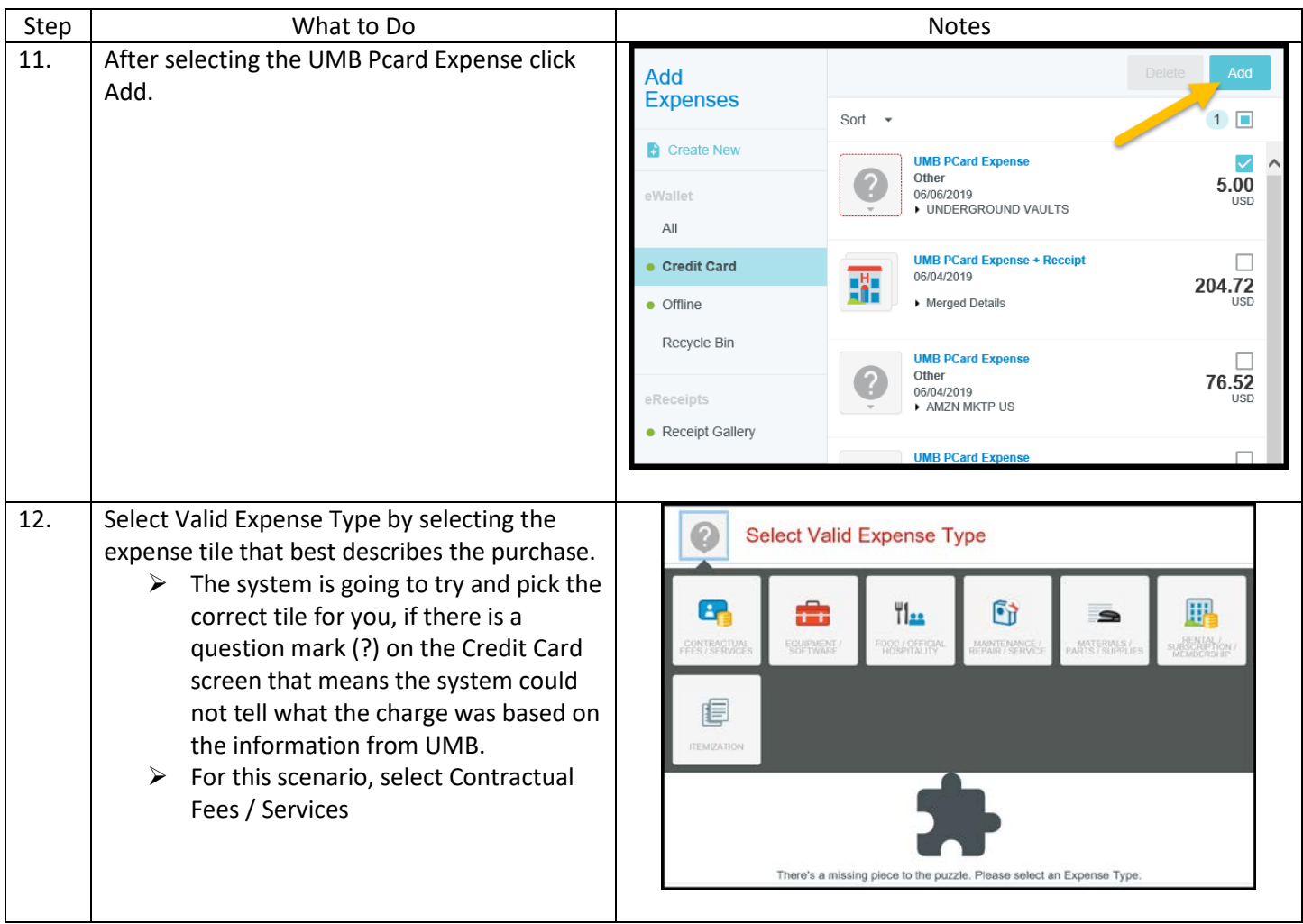

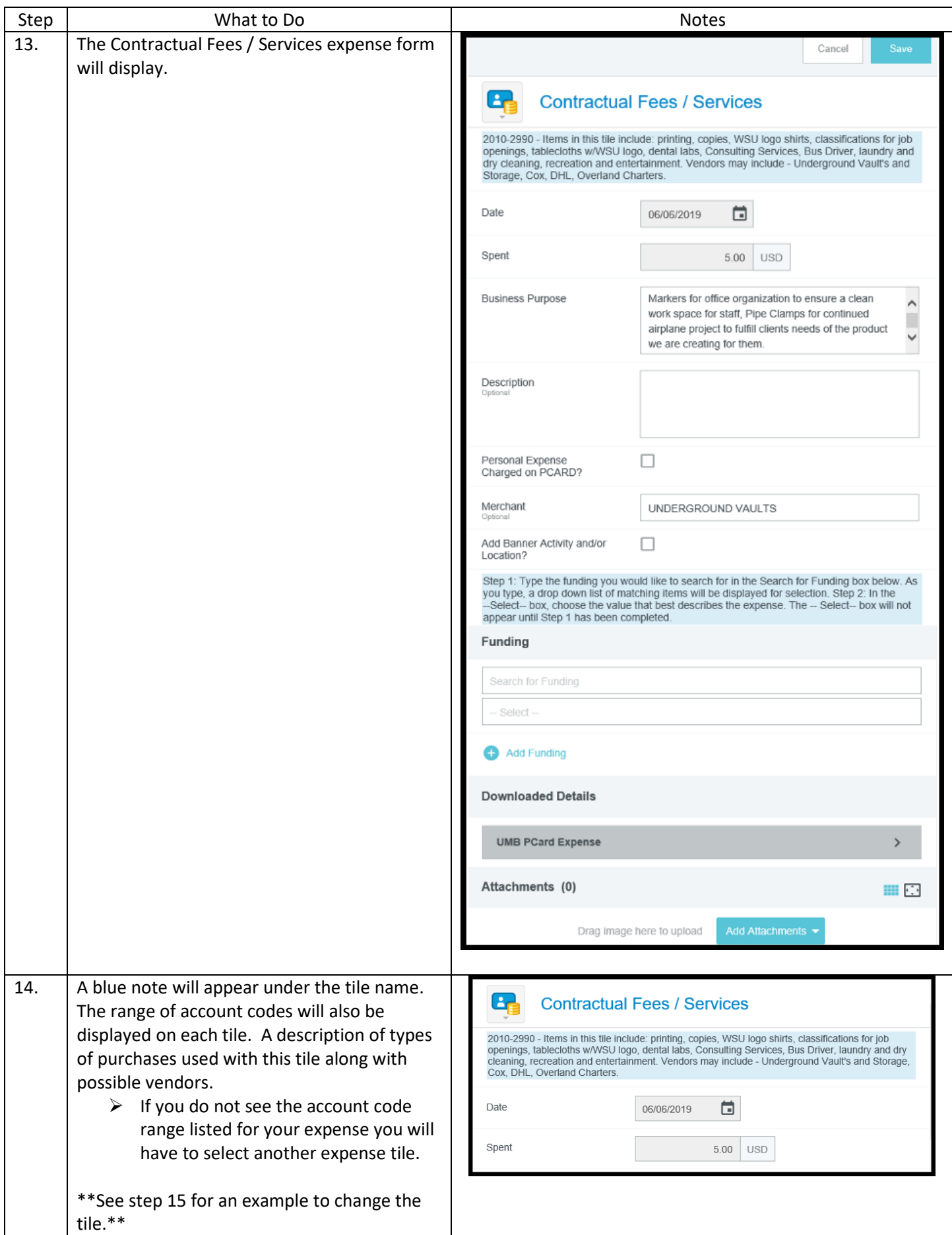

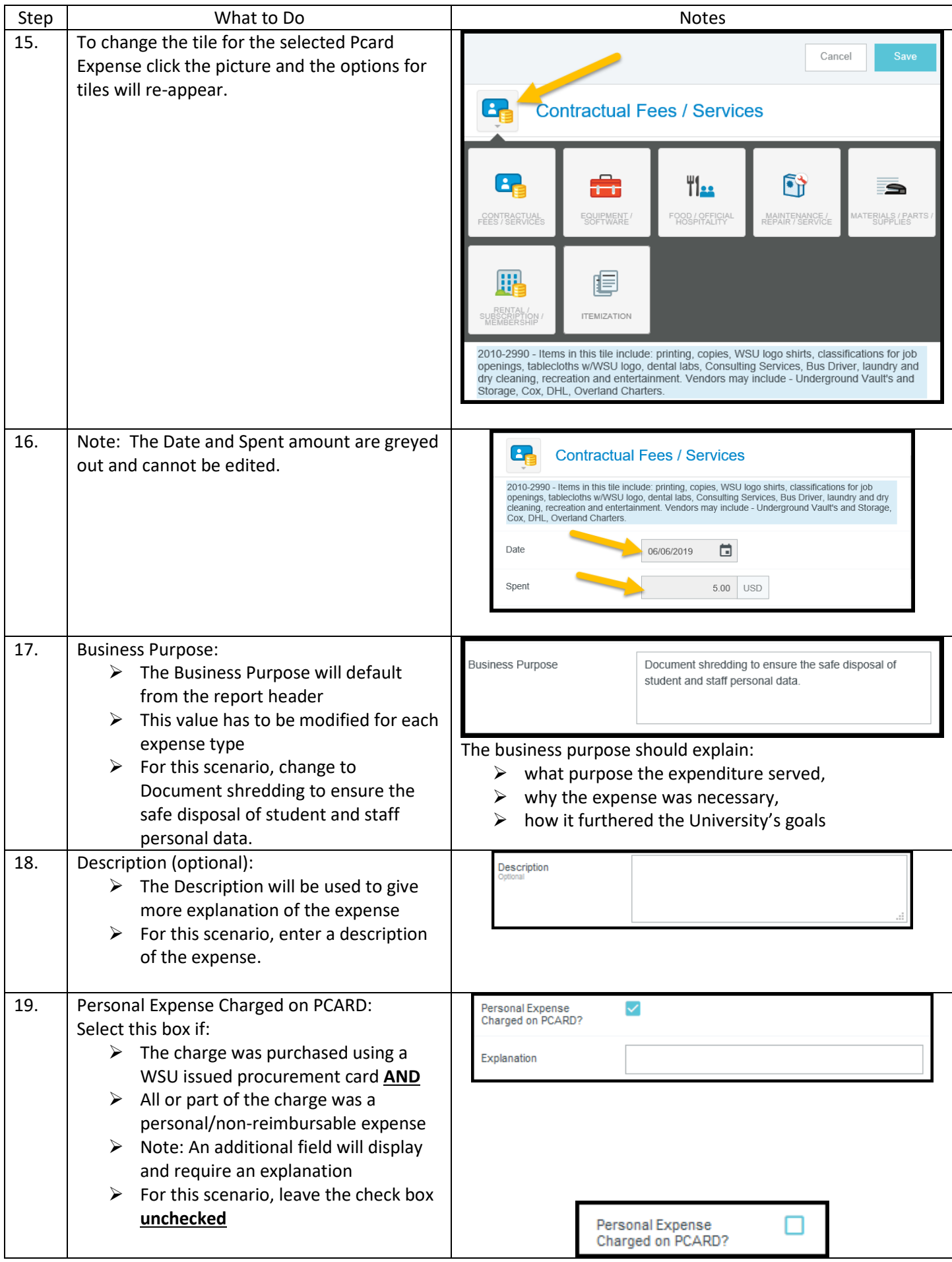

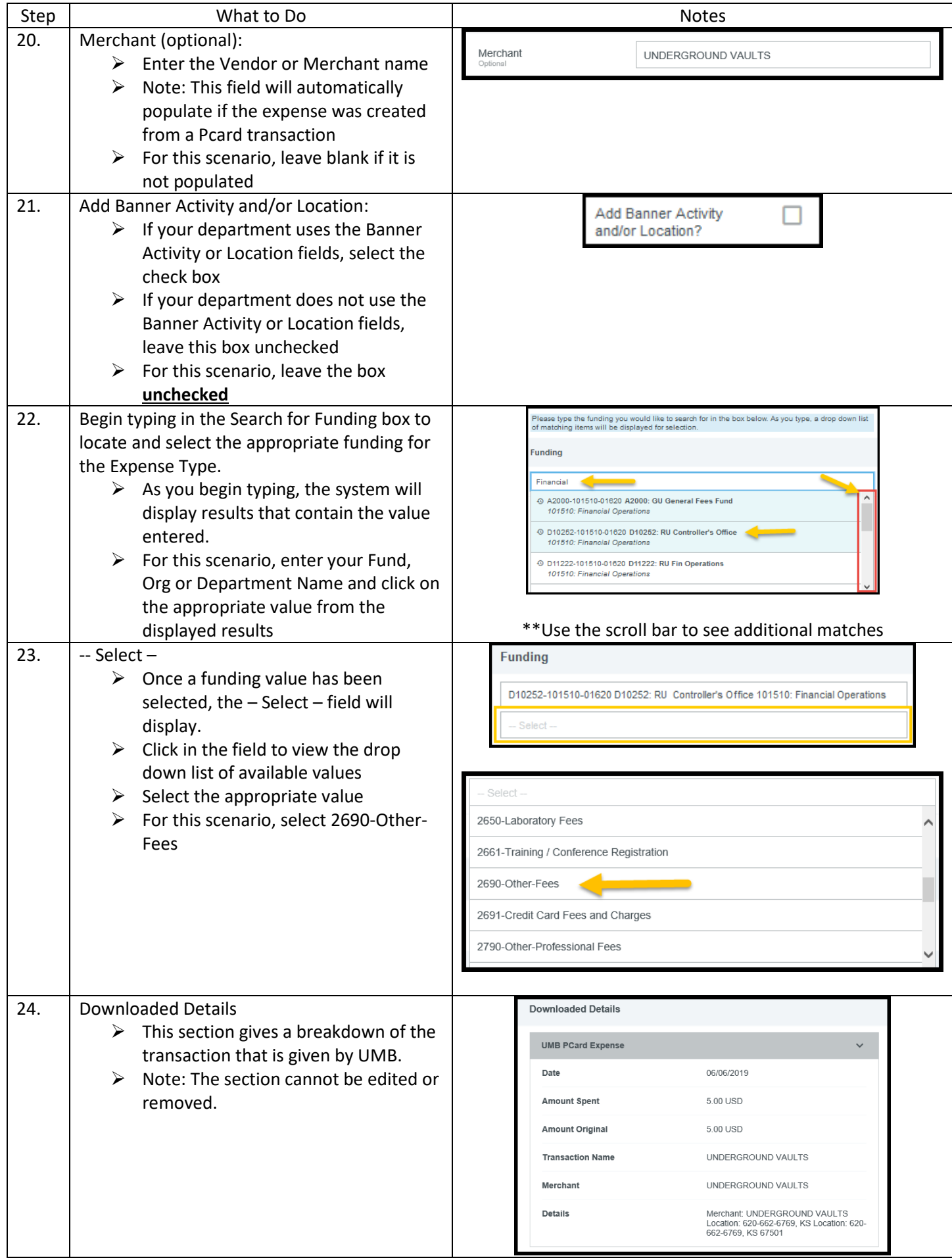

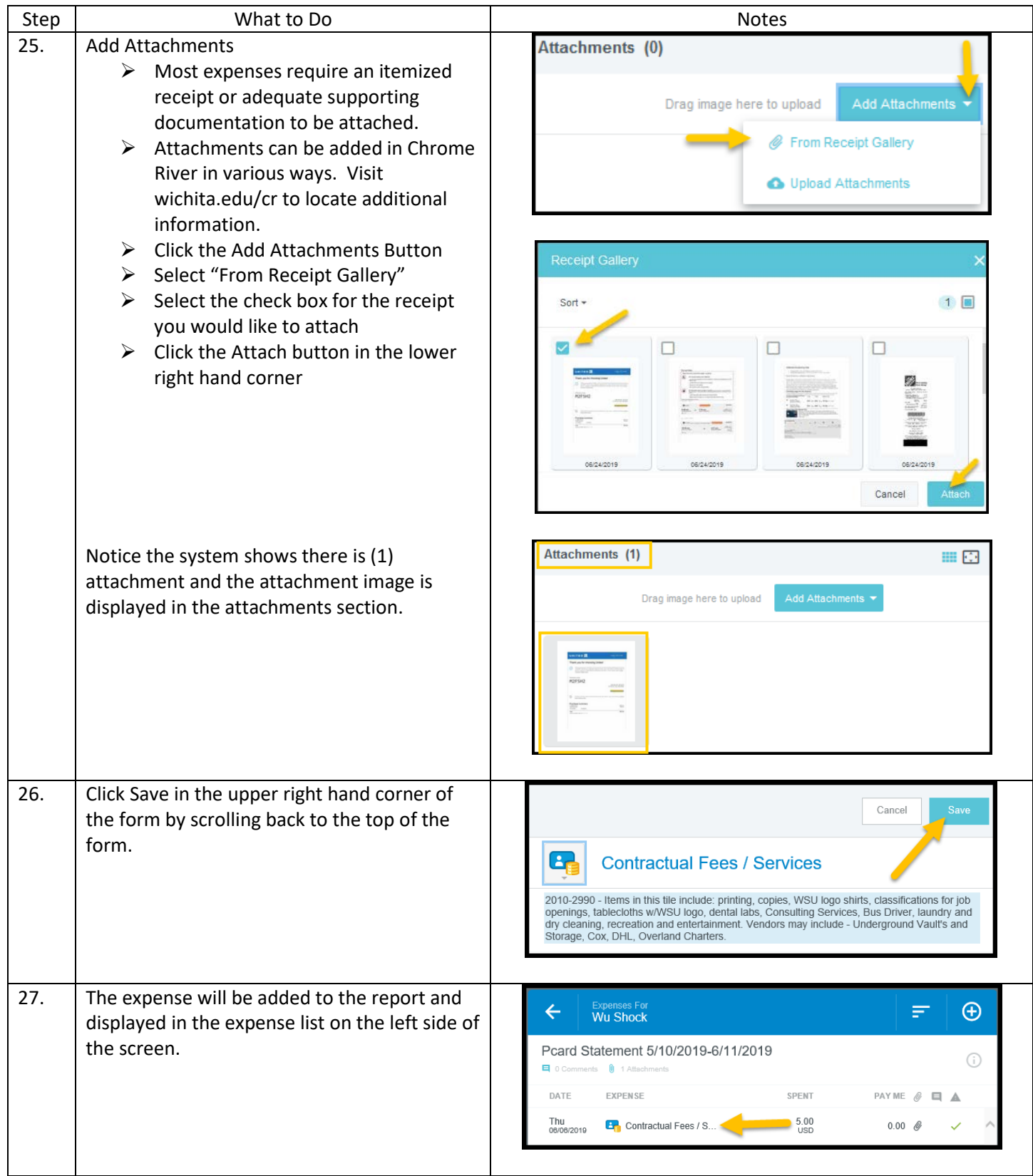

![](_page_7_Picture_99.jpeg)

![](_page_8_Picture_173.jpeg)

![](_page_9_Picture_147.jpeg)

![](_page_10_Picture_60.jpeg)

![](_page_11_Picture_161.jpeg)

![](_page_12_Picture_106.jpeg)

![](_page_13_Picture_122.jpeg)

![](_page_14_Picture_91.jpeg)

![](_page_15_Picture_106.jpeg)